# 컨테이너 터미널의 ALV 시스템을 위한 시뮬레이션 모형

배종욱<sup>1†</sup> · 최상희<sup>2</sup> · 김창혀<sup>1</sup> · 박수오<sup>3</sup>

## A Simulation Model for an ALV System at a Container Terminal

**Jong Wook Bae** ・ **Sang Hee Choi** ・ **Chang Hyun Kim** ・ **Soon O Park**

#### ABSTRACT

Recently, an ALV (Automated Lifting Vehicle) is studied as an efficient transporter, which can reduce the waiting time during ship operation in a container terminal. There are little of studies on an ALV system considering dynamic factors after analysing the cooperation between equipments. The performance of an ALV depends on self-loading & unloading of an ALV, vehicle's interference, and occupancy of an available transfer point under dynamic environment. So, it is very difficult to evaluate the productivity of a container terminal with an ALV system. Therefore the simulation model with operational rules that be apt for an ALV system must be developed. Also the model has to consider the characteristics of interface operations and vehicle traffic. Supposing an container terminal with perpendicular layout, this study analyses the process of container handling operation and proposes operational rules such as the ALV dispatching, routing algorithm and so on for a model. We developed a simulation model for a container terminal with an ALV system using object-oriented simulation software, Anylogic.

**Key words** : Automated Lifting Vehicle, Container Terminal, Simulation Model

#### 요 약

최근 본선작업의 대기시가을 단축할 수 있는 효율적인 이송장비로 ALV(Automated Lifting Vehicle)가 연구되고 있다. 그러 나 ALV와 다른 하역장비의 연계에 대한 구체적인 분석을 수행한 후 동적 요소들을 반영한 연구는 미흡하다. ALV의 수행도는 동적 환경하의 자가하역 작업, 차량간 방해, 가용한 작업 공간의 점유에 크게 좌우된다. 그러므로 ALV 시스템이 도입된 컨테이 너 터미널의 생산성을 평가하는 것은 매우 어렵다. 따라서 ALV 시스템에 적합한 운영 규칙을 갖춘 시뮬레이션 모형으로 개발 되어야 한다. 또한 모형은 연계작업과 차량 주행의 특성을 고려해야 한다. 본 연구는 수평형 컨테이너 터미널을 가정하고 하역 작업 과정을 분석하고 시뮬레이션 모형에 필요한 주요 운영 규칙을 제시하였다 그리고 객체지향 시뮬레이션 소프트웨어인 . Anylogic을 이용하여 ALV 시스템에 기반한 컨테이너 터미널 시뮬레이션 모형을 개발하였다.

주요어 : 무인자가하역차량, 컨테이너 터미널, 시뮬레이션 모형

\* 이 연구는 국토해양부의 지원으로 수행한 지능형항만 물류시스템개발의 연구결과이다.

2008년 8월 14일 접수, 2008년 9월 28일 채택  $^{1)}$  전남대학교 물류교통학전공  $^{2)}$  한국해양수산개발원 해양물류연구부  $3)$  브이엠에스 솔루션스(주) 주저자 : 배종욱 교신저자 : 배종욱 E-mail; jwbae@chonnam.ac.kr

## 1. 서 론

항만들은 해운시장의 컨테이너화물 증가와 대형선박의 출현으로 하역생산성 향상에 많은 관심을 가지고 있다. 우리나라도 컨테이너 터미널의 고효율, 고생산성 하역시 스템 개발을 위해 다양한 신기술을 연구하고 있다 대표 . 적 연구 분야로 고효율 안벽하역장비, 고단적 적재시스템 과 이송시스템인 ALV(Automated Lifting Vehicle)를 들 수 있다. 특히, 자가하역 기능을 가진 ALV는 하역장비와 이송장비의 연계작업에서 발생되는 대기시간을 단축시킬

수 있을 것으로 예상된다.

컨테이너 터미널의 장비는 하역장비와 이송장비로 구 분된다. 하역장비로는 선박의 컨테이너를 양적하하는 C/C (Container Crane)와 장치장에서 컨테이너 하역하는 RMGC (Rail Mounted Gantry Crane)와 같은 야드 크레인(Yard Crane)이 있다. 이송장비는 야드 트랙터(Yard Tractor), AGV (Automated Guided Vehicle) 등과 같이 안벽과 장 치장 사이에서 컨테이너를 운반하는 차량을 의미한다. 이 때 하역장비와 이송장비 사이에 컨테이너가 전달되는 과 정이 컨테이너 터미널에서의 연계작업이다.

컨테이너 터미널의 대표적 서비스 지표인 재항시간은 접안 선박들의 본선작업을 얼마나 신속하게 처리하는지 에 달려있다. 이때 본선작업시간을 줄이는 가장 효과적인. 방법의 하나는 본선작업별로 투입되는 하역장비와 이송 장비의 대기를 최소화시키면서 효율적으로 결합시키는 것이다 특히 연계작업에서 대응하는 장비의 작업준비가 . 되지 않아 발생하는 대기는 두 장비의 작업가능시점을 동 기화시킴으로써 줄일 수 있다.

그러나 기존 이송장비, 예를 들면 야드 트랙터로는 대 기시간 단축과 지능화된 운영시스템 적용이 어렵다고 지 적되어 왔다 따라서 많은 연구들은 새로운 이송장비를 . 이용한 컨테이너 터미널의 하역시스템을 다루어왔다(Evers 등(1996); 하 등(2004); 하 등(2005); Stahlbock 등(2008)).

Vis 등(2004)와 Yang 등(2004)은 컨테이너 터미널에 적용되는 신개념 이송차량으로 ALV를 소개하였다. 이들 은 기존 이송차량과 하역 사이클을 비교하여 ALV의 자 가하역의 이점을 제시하였다. Stahlbock 등(2008)의 연구 도 ALV이 버퍼 영역을 활용함으로써 안벽하역장비와의 연계작업에 뛰어난 하역시스템으로 소개하고 있다. 김 등 (2006)은 통합 하역 프로세스 관점에서 ALV의 상태 전 이와 작업과정을 분석하였다. Duinkerken 등(2006)은 다 수 부두로 구성된 대형 항만을 대상으로 다적재 트레일러, AGV와 ALV 세 가지 이송시스템이 활용되는 경우를 비 교하였다. 또한 하 등(2007)은 AGV, 셔틀 캐리어(Shuttle Carrier)와 ALV를 몇 가지 유형의 안벽 및 장치장 하역 장비와 조합시켜 하역시스템을 구성하고 시뮬레이션을 통해 각 하역시스템의 생산성을 비교하였다. 그러나 이 연구들의 시뮬레이션 모형도 이송차량의 운행에서 발생 되는 동적인 장애요인과 연계작업의 제약조건을 상세히 반영하지 못하였다. ALV(실제는 무인 셔틀 캐리어)의 배 차 알고리즘을 다룬 Nguyen 등(2007)의 연구도 활용된 시뮬레이션 모형에서 주행 경로상의 차량 혼잡과 연계작 업간의 작업순서를 고려하지 않는 것으로 가정하였다.

따라서 관련 선행 연구들은 ALV의 개념을 제시하고 개략적인 ALV 운영 분석에는 기여했지만 실질적인 수행 도 평가에 한계가 있는 것으로 판단된다. 이들은 ALV의 동적 요소인 차량간의 간섭, 작업순서 및 작업공간의 제 약을 반영하지 않은 시뮬레이션 모형을 이용하여 하역시 스템을 분석하였다. 또한 ALV의 수행도와 밀접한 배차 규칙, 장치장 운영전략, 차량 주행 규칙 등을 기존 이송시 스템의 방식과 유사하게 단순화 시켜 적용하였다.

ALV를 도입하는 컨테이너 터미널의 수행도를 정확하 게 평가하기 위해서는 ALV 자가하역 및 주행 그리고 하 역장비와의 연계작업 과정의 상세한 동적 요소가 고려되 어야 한다. 또한 ALV의 기능과 특성에 적합한 운영 규칙 이 적용되어야 한다. 따라서 ALV 시스템을 컨테이너 터 미널에서 어떻게 운영되고 어느 정도의 생산성을 달성할 지 살펴보기 위해서는 동적요소와 적절한 운영규칙이 반 영된 시뮬레이션 모형의 개발이 매우 필요하다.

본 연구의 목적은 ALV가 내부 이송장비로 운영되는 컨테이너 터미널에 대해 선행 연구들이 반영하지 못한 연 계작업 및 차량주행의 주요 동적 요소와 ALV의 특성을 고려한 운영 규칙이 반영된 시뮬레이션 모형을 개발하는 것이다. 이를 위해 본 연구는 ALV가 운영될 수 있는 컨 테이너 터미널의 화경을 설정하고 ALV의 자가하역 기능 과 이송차량간의 간섭 및 작업수행과정의 동적 요인이 반 영될 수 있도록 대상 하역시스템을 분석하였다. 또하 ALV 시스템의 원활한 운영과 효율성을 고려한 주요 운 영 규칙을 제안하고 이를 반영한 시뮬레이션 모형의 설계 와 개발 모형을 제시하였다.

## 2. 컨테이너 터미널의 ALV 시스템

#### 2.1 ALV 시스템

김 등(2006)은 컨테이너 터미널의 기존 이송장비를 싣 기 기능을 가진 차량과 집기/놓기 기능을 가진 차량으로 분류하고 각 이송시스템의 특징과 차이점을 분석하였다.

싣기 기능만을 가진 야드 트랙터와 AGV의 경우에는 하역장비가 직접 이송장비에 상하차를 수행한다. 반면에 집기/놓기 기능을 가진 셔틀 캐리어와 스트래들 캐리어는 하역장비가 접근할 수 있는 지정된 위치에 컨테이너를 지 면에 내려놓고 이송장비가 컨테이너를 집어 운반한다. 하 역장비에서 이송장비로 또는 역으로 컨테이너가 전달되 는 연계작업에서 두 장비가 동기화되기는 어렵다. 따라서 이송장비 또는 하역장비는 연계되는 장비가 작업 가능 상 태가 되기까지 대기할 가능성이 높다. 싣기 기능의 이송

장비는 하역장비가 상하차를 완료하기 전까지 연계작업 지점에서 대기해야 하고 집기/놓기 이송장비는 하역장비 가 지면에 컨테이너를 내려놓기를 완료할 때까지 대기하 게 되다.

반면에 ALV는 이송장비와 하역장비간 연계작업의 대 기시간이 최소화되도록 하역 상황을 고려하여 선택적으 로 싣기/집기/놓기 기능을 수행할 수 있는 이송장비이다. 하역장비가 연계작업을 수행하려고 할 때 ALV가 연계작 업지점에 대기 중이라면 ALV의 싣기 기능을 이용하여 컨테이너를 전달한다. ALV의 작업에서 싣기가 집기/놓기 에 비해 시간이 적게 소요되므로 하역장비가 컨테이너를 지면에 내려놓고 ALV가 집기를 하는 것에 비해 총 작업 시간이 단축된다. 그러나 C/C 혹은 RMGC는 상하차 작 업준비가 완료되었을 때 컨테이너를 실을 수 있는 가용 ALV가 연계작업지점에 도착하지 않았다면 대기할 때까 지 기다리지 않고 지면에 컨테이너를 내려놓는다. 그러면 늦게 연계작업지점에 도착한 ALV는 컨테이너를 집고 이 송하게 된다. 또한 커테이너를 실은 ALV는 적재 커테이 너를 하차시킬 C/C 또는 RMGC가 연계작업지점에 도착 하여 가용한 상태가 되는 시점까지 기다리지 않고 지면에 내려놓은 다음에 후속 작업을 위해 이동할 수 있다. 그러 면 하역장비는 작업가능 상태가 되었을 때 지면에 놓여있 는 컨테이너를 처리하게 된다.

장치장 블록이 안벽에 수평하게 배치된 컨테이너 터미 널에서는 ALV와 외부트럭의 주행공간이 겹쳐지므로 차 량간의 충돌을 유연하게 방지할 수 있도록 운전자가 탑승 한 유인 ALV가 적합하고 블록이 수직으로 배치된 자동 화 컨테이너터미널에는 무인 ALV의 도입이 가능한 것으 로 알려져 있다. 본 연구는 대부분의 컨테이너 터미널이 수평형인 점을 고려하여 유인 ALV를 대상으로 시뮬레이 션 모형을 개발하였다.

ALV의 경우에 기존 이송장비와 비교하여 작업 여건에 따라 선택적으로 기능이 수행되기 때문에 그의 운영은 복 잡해진다 또한 외부 트럭 등의 차량들과의 간섭 등을 고 . 려할 때 컨테이너 터미널 내의 주행경로는 기존 이송장비 를 운영하는 컨테이너 터미널과는 다소 다르게 설정해야 한다. 따라서 본 연구는 ALV 뿐만 아니라 관련된 운영 규칙 및 주행경로 등을 통합하여 ALV 시스템이라 정의 하였다.

## 2.2 수평형 컨테이너 터미널

본 연구는 ALV가 주요 내부 이송장비이고 장치장 하

역작업은 RMGC가 담당하는 수평형 커테이너 터미널을 시뮬레이션 모형의 대상으로 선정하였다 장치장 블록은 . 그림 1과 같이 안벽과 수평하게 RMGC가 주행하는 형태 로 배치되며 블록의 길이는 이송장비의 효율적 동선을 고 려하여 선석 길이와 동일한 것으로 가정하였다. 그리고 해측과 가까운 블록들(예를 들면 그림 1의 1A, 2A, 3A, 4A 등)은 수출 및 화적 커테이너를 처리하고 게이트에 가 까운 블록들(예를 들면 그림 1의 1E, 2E 등)은 수입 컨테 이너를 장치하는 영역으로 설정하였다.

컨테이너 유형별 투입 장비와 작업 과정을 그림 2에 묘 사하였다. 수입 커테이너는 C/C에 의해 양하되어 ALV를 통해 장치장 블록으로 유반되고 RMGC에 의해 장치된다. 그리고 일정 시간이 경과한 후 외부 트럭에 의해 게이트 를 통해 반출된다. 수출 커테이너는 게이트를 통과한 외 부 트럭에 의해 RMGC 블록으로 운반되어 RMGC에 의 해 장치되고 선적 컨테이너선의 입항 시점에 ALV를 통 해 C/C로 운반되어 선박에 적하된다. C/C에 의해 양하된 환적 컨테이너는 ALV에 의해 장치장으로 운반되어 RMGC 에 의해 장치되었다가 이후 ALV에 실려져 C/C로 보내어 져 적하된다.

대상 컨테이너 터미널에서 이송차량의 주행 경로는 그 림 3과 같이 설정하였다. ALV와 외부 트럭은 장치장 블 록까지 접근하여 RMGC와 연계작업을 하게 된다. 그렇 지만 ALV 그리고 외부 트럭의 각 연계작업지점을 블록 의 좌우 측면으로 분리시켜 블록 내부의 주행경로에서는 교차 공간이 발생되지 않게 하였다.

컨테이너 터미널은 차량간의 충돌을 방지하기 위해 단

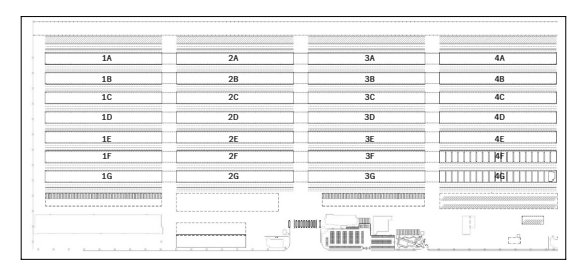

그림 **1.** 수평형 컨테이너 터미널 배치도

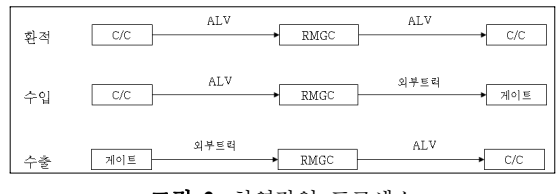

그림 **2.** 하역작업 프로세스

제17권 제4호 2008년 12월 31

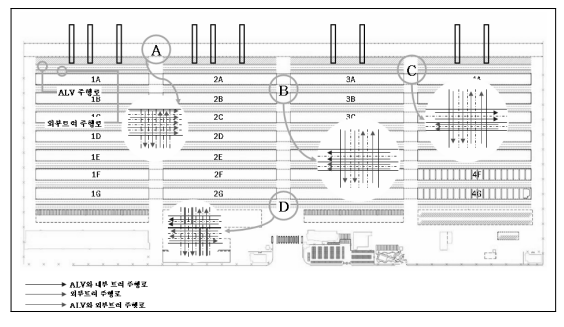

그림 **3.** 이송차량 주행경로

일 방향의 주행 경로를 설치한다. 따라서 안벽과 평행한 경로에서 차선들의 주행방향은 C/C 레인스팬는 시계방향 (그림 3의 "A"), 장치장 블록 이동 및 연계작업을 위한 수 평경로는 반시계방향(그림 3의 "B"), C/C 백리치 구간에 서는 양방향 (그림 3의 "C") 장치장 수직 경로에서는 양 방향(그림 3의 "D")으로 차선이 존재한다. 그리고 블록에 접한 수평 경로 중 해측 경로는 외부 트럭의 주행차선이 고 육측은 ALV의 주행차선이다.

## 3. 하역작업과 운영 규칙

#### 3.1 장비별 하역작업 분석

본 연구는 시뮬레이션 모형이 연계하역작업 과정을 상 세히 반영할 수 있도록 주요 장비별로 작업위치와 하역작 업 과정을 분석하였다. 이때 분석된 장비는 이때 C/C, ALV, RMGC 그리고 외부 트럭이다. 그리고 작업 과정 분석에서는 조건에 따라 수행 여부가 결정되며 소요시간 과 밀접한 단위작업 그리고 의사결정 요소를 정리하였다.

C/C의 작업소요시간은 트롤리의 작업시작 위치에 의 존적으로 수행하려는 작업 유형과 선행한 작업 유형에 따 라 소요시간은 결정된다. 따라서 선행 작업 유형과 현 수 행 하역작업을 조합시킨 선행작업이 양하작업인 양하작 업, 선행작업이 적하작업인 적하작업, 선행작업이 양하작 업인 적하작업 그리고 선행작업이 적하작업인 양하작업 의 4가지로 구분하여 분석하였다.

외부 트럭의 경우는 반출작업, 반입작업 그리고 반입 후 반출작업의 3가지로 구분하여 분석하였다. 여기서 반 입 후 반출작업은 반입작업을 종료한 외부 트럭이 연속해 서 반출작업을 수행하는 경우이다. ALV의 이송작업은 C/C 그리고 RMGC와 연계되어 수행되는 작업으로 양하 또는 적하작업인지에 따라 수행 과정과 요소 작업이 분석 되었다. RMGC의 하역작업은 ALV 그리고 외부 트럭과

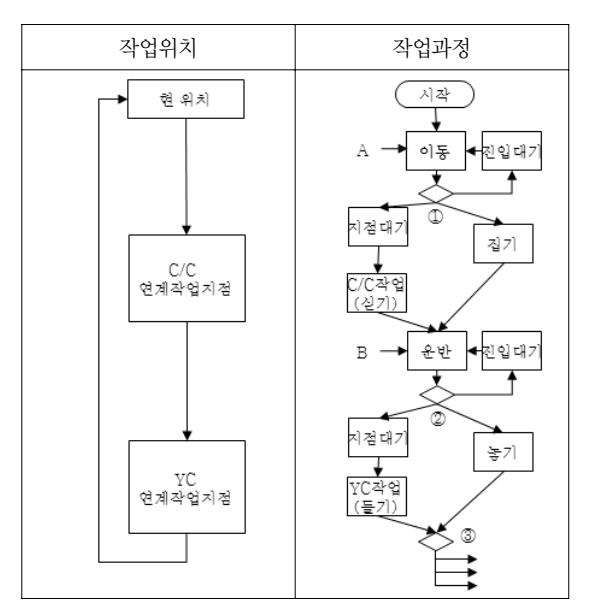

그림 **4.** ALV의 양하작업

연계되며 수행 작업이 양하, 적하 또는 반입, 반출인지에 따라 구분되어 분석되었다.

예를 들면 그림 4는 양하작업을 수행하는 ALV의 작업 위치와 이에 대응하는 단위작업 및 상태 전이과정을 분석 한 것이다. 그림에서 원괄호안의 숫자는 ALV가 다른 하역 장비와 연계작업을 수행하거나 작업을 종료한 후 필요한 의사결정 요소를 나타낸다. 그리고 그림의 YC는 RMGC 와 같은 야드 크레인을 의미한다.

따라서 그림 5(a)는 그림 4의 ①에 대해 ALV가 양하 작업을 수행하기 위해 대응 C/C에 접근하면서 집기 또는 싣기의 하역작업을 수행할 것인지 또는 연계작업지점이 나 진입대기지점에서 대기할 것인지를 결정하는 과정을 묘사한 것이다. 이때 ALV의 수행작업은 해당 시점의 작 업조거에 따라 달라지게 된다. 본 연구에서 연계작업지점 은 ALV가 하역장비와 연계되어 작업하거나 지면에 커테 이너를 내려놓거나 싣는 영역를 의미하고 진입대기지점은 연계작업지점과 대응하여 ALV가 대기하는 영역으로 표현 하였다. 그림 5(b)는 그림 4의 ②에 관한 것으로 RMGC와 의 연계작업 시점에 수행하는 의사결정 과정이며 그림 5(c)는 그림 4의 3에 관하여 ALV가 요청받은 양하작업 을 종료한 후 후속작업을 배정받는 과정을 나타내고 있다. 여기서, 자여 우행 일정은 20피트 커테이너 2개를 이송하 는 ALV가 하나를 처리하고 난 다음에 나머지 하나를 운 반하기 위한 일정이다. 따라서 그림 5(c)의 "A"와 "B"는 그림 4의 "A"와 "B"를 의미하다.

#### 3.2 운영 규칙

본 절은 장비별 하역과정 분석에서 파악된 의사결정 요소에 대해 본 연구에서 적용한 운영 규칙을 소개한다. 지금까지 ALV를 대상으로 적용되는 운영 규칙에 관한 연구는 매우 미비하였다. Kim 등(2004)는 자동화 컨테이 너 터미널에서 AGV 유영시스템에 대한 주요 모듈의 설 계안을 제시하였고 Stahlbock 등(2008)은 커테이너 터미

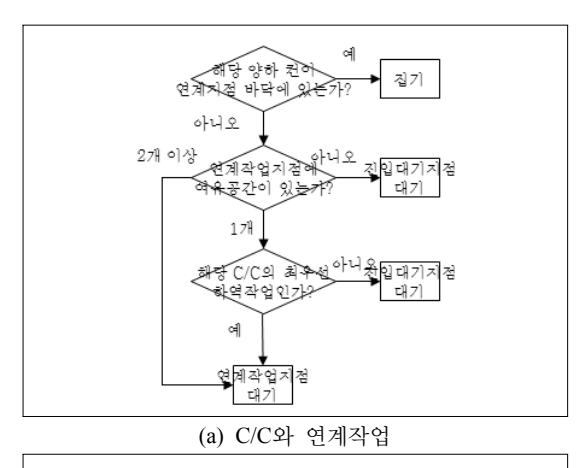

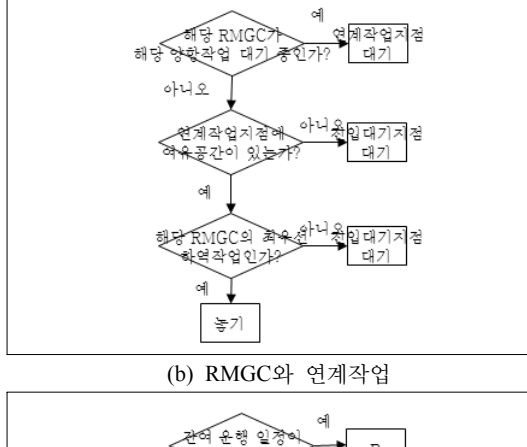

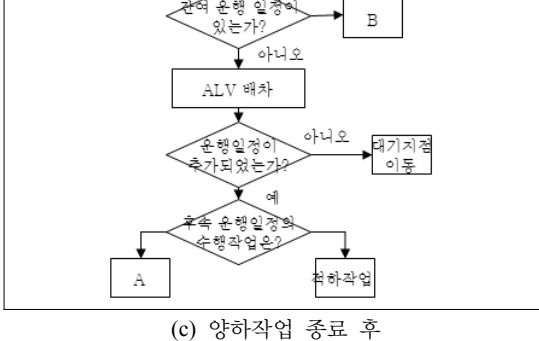

그림 **5.** ALV의 양하작업에서 의사결정요소 그림 **6.** C/C ALV 발기 배차 흐름도

널과 관련된 최근의 주요 운영 규칙을 소개하고 있다 본. 연구는 이들의 연구에서 다룬 운영 규칙 중에서 ALV의 연계작업과 직접적으로 하역생산성 측면에서 관련되는 ALV 배차, RMGC 배차, 장치위치 결정, 연계작업 지점 에서의 이송차량 충돌방지 및 주행 규칙을 제시한다.

#### **3.2.1** 장비배차

ALV 배차에서는 ALV의 이중적재 기능(20피트 컨테 이너 2개 이송)과 C/C의 twin lift(20피트 컨테이너 2개 동시 하역)기능을 반영하였다. ALV 배차는 이송작업을 요청하는 C/C가 발의하는 C/C 배차 규칙과 유휴 상태로 전환하는 ALV가 후속 이송작업을 선정하는 ALV 발의 배차 규칙을 개발하였다. RMGC의 경우는 ALV및 외부 트럭의 발기 규칙과 RMGC 발기 배차 규칙으로 적용되 었다. 그림 6은 C/C 발기 ALV 배차 규칙의 과정을 도식 화한 예이다. 그림에서 배차 규칙은 설정된 장비 기능과 이송 컨테이너의 종류 및 이송 작업위치에 따라 이송 작 업 커테이너와 ALV를 결정토록 하였다.

#### **3.2.2** 장치위치

본 연구는 이송차량의 연계작업지점인 컨테이너 장치 위치는 컨테이너 종류별로 지정된 장치장 블록 중에서 랜 덤하게 결정되는 것을 기본 규칙으로 설정하였다. 그리고 수평형 컨테이너 터미널의 특성이 반영하여 사용자 설정 에 따라 비율을 조정할 수 있게 하였다.

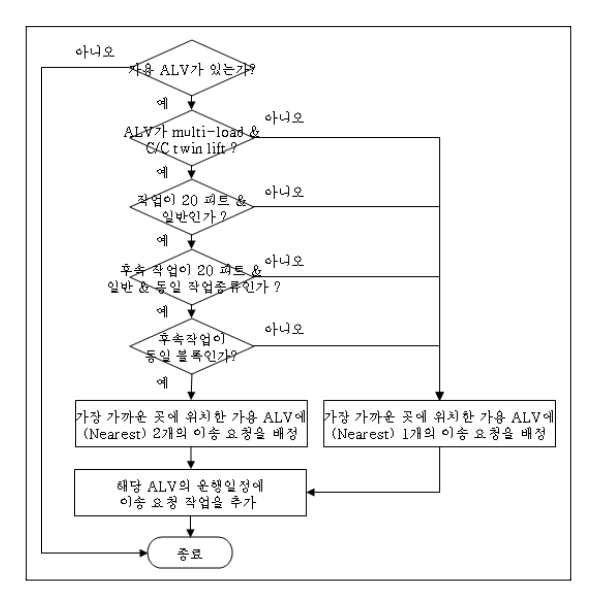

수평형 컨테이너 터미널의 경우에 이송장비의 동선을 최소화하기 위해 작업 선박이 접안한 선석 배후 블록에 장치위치의 우선순위를 두며 동일 특성의 컨테이너가 동 일 블록 내에 위주로 장치되는 경향이 있다. 따라서 본 연 구는 장치장 블록 및 연속 장치위치에 대한 비율을 각각 본선작업 선석 집중도와 본선작업 장치 집중도의 입력 항 목을 제공하였다.

예를 들어 그림 1의 배치안에 대해 선석 집중도가 0.8 이라고 설정하면 1번 선석의 경우에 1번 선석의 배후에 있는 장치장 블록 {1A, 1B, 1C, 1D, 1E, 1F, 1G}에서 접 안 선박의 하역물량 중에서 80%가 처리되고 이웃 선석의 배후에 있는 장치장 블록 {2A, 2B, 2C, 2D, 2E, 2F, 2G} 에서 나머지 20%가 처리되도록 각 블록이 선정된다.

본선작업 장치 집중도는 C/C의 첫 번째 작업에 대해서 는 관련 장치장 작업위치를 새롭게 설정하지만 두 번째 작업부터는 집중도에 설정된 비율만큼은 선행 작업과 동 일한 블록과 베이로 장치위치가 결정되게 하였다.

#### **3.2.3** 이송차량 주행

본 연구는 ALV와 외부트럭의 주행 규칙에 대해 구역 통제방식(zone control method)을 적용하였다. 이송장비 는 주행경로의 교차영역에 진입을 요청한 시간에 따라 우 선순위를 가진다. 우선순위가 높은 이송장비가 교차영역 을 완전히 통과하기까지 우선순위가 낮은 차량은 교차영 역의 앞 구역에 정지한다.

ALV은 연계 C/C가 위치한 안벽 주행경로 진입 전에 각 주행 차선의 상태(대기 ALV 또는 지면에 놓여진 컨테 이너 여부)에 따라 빈 주행 차선을 우선적으로 선택하여 진입하게 설계하였다. 에이프런 상의 주행차선 모두에서 C/C와 ALV간의 연계작업이 가능하고 작업순서의 제약, 타 ALV의 연계작업 또는 지면에 놓여진 컨테이너에 의 해 대기할 경우에는 지정된 연계작업위치 옆에 대기토록 하였다.

이송차량의 장치장 블록 내 주행차선은 장치공간가 가 까운 차선이 작업 주행차선, 먼 곳이 추월 주행차선으로 용도를 정하였다 따라서 지정된 장치위치로 이동 혹은 . 장치위치에서 타 위치로 이동할 경우에는 추월 주행차선 을 통과하고 RMGC와의 연계 하역작업은 작업 주행차선 에서 수행된다. 그리고 차선 변경은 앞 지점의 구역에 대 해 예약하여 진입하게 되는데 만일 주행 중에 다음 구역 을 예약하지 못하는 이송장비는 감속 후 정지하고 대기목 록에 등록된다. 선행 이송장비가 통과되면 대기목록을 참 조하여 대기 이송장비에 주행 신호를 보내며 해당 이송장

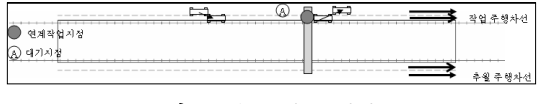

그림 **7.** 볼록 내 주행경로

비는 가속 후 주행을 한다.

그러나 이송차량이 작업 주행차선에서 타 이송장비나 지면에 놓인 컨테이너에 의해 대기가 발생하는 경우에는 그림 7의 "A"와 같이 작업 주행차선과 추월 주행차선의 사이의 가상 지점에 대기하는 것으로 가정하였다. 이때, 대기 이송장비는 이웃한 작업 주행차선이나 추월 주행차 선을 이용하는 타 이송장비의 주행 및 작업을 방해하지 않는다. 유인 ALV와 외부 트럭의 운전자는 여건에 따라 작업 방행를 최소화하기 위한 자율적인 조치를 수행할 것 으로 판단하기 때문이다.

#### 4. 시뮬레이션 모형

#### 4.1 수행절차

본 연구는 시뮬레이션의 수행절차를 크게 사전 설정과 모형 구동의 2단계로 구성하였다. 사전 설정 단계에서는 시뮬레이션 실험에 필요한 항목을 입력하는 것으로 입력 창을 통해 주요 시설 및 장비의 사양, 용도 등과 기본 조 건과 작업 물량, 장비 규모, 운영전략 등의 실험 시나리오 를 설정한다.

시뮬레이션을 이용하여 컨테이너 터미널을 다룬 대부 분의 선행 연구들은 중장기적 관점 위주로 하역 생산성을 분석하였다. 따라서 이들이 제시한 시뮬레이션 모형은 주 어진 연간 물동량을 기준으로 선박의 입항 사건을 발생시 키고 이에 따른 본선하역작업을 묘사하여 3~12개월 동안 의 평균 생산성을 통계량으로 산출한다. 그러나 이러한 접근은 본 연구가 다루는 ALV 시스템의 도입 목적을 고 려할 때 적절하지 않다고 판단된다.

ALV 시스템은 제한된 시간 내에 많은 하역작업이 처 리해야 하는 초대형선의 하역작업에 유리할 것이라고 평 가되었다. 그러므로 ALV 시스템의 커테이너 터미널을 위한 시뮬레이션은 최대 작업부하를 처리할 수 있는지 여 부를 평가할 수 있어야 한다. 따라서 본 연구는 특정한 작 업 환경을 가정하여 ALV 시스템 수행도를 평가할 수 있 도록 사용자가 선석별 접안 선박, C/C 배정 그리고 작업 물량을 설정토록 하였다. 이 단계에서 설정되는 주요 입 력 내용은 표 1과 같다.

모형 구동 단계는 시뮬레이션 모형의 내부 변수 설정,

표 **1.** 주요 입력 항목

| 구분              | 항목          | 내용                                                   |  |
|-----------------|-------------|------------------------------------------------------|--|
|                 | 안벽작업        | 하역작업 비율<br>컨테이너 종류 비율<br>컨테이너 크기 비율                  |  |
| 작업부하            | 육측작업        | 게이트 작업 비율<br>컨테이너 종류 비율<br>컨테이너 크기 비율<br>게이트 도착 간격시간 |  |
|                 | 기준 정보       | 선형별 할당 C/C수, ALV 수                                   |  |
| 선박제원            | 접안 선박       | 선석별 접안 선박 선형                                         |  |
| 장치장 구성<br>기준 정보 |             | 블록별 용도, 위치, 베이수                                      |  |
|                 | C/C         | 요소작업별 소요시간                                           |  |
| 장비제원            | <b>RMGC</b> | 요소작업별 소요시간                                           |  |
|                 | ALV         | 요소작업별 소요시간                                           |  |
| 운영전략            | 장치위치        | 선석집중도<br>블록집중도<br>트럭집중도                              |  |
|                 | RMGC<br>배정  | 이동가능영역의 RMGC 수                                       |  |

작업 대상의 생성, 그리고 일반적인 시뮬레이션 실험 과 정을 의미한다. 작업 대상의 생성은 ALV가 처리해야 할 본선작업의 내용을 내부 데이터로 작성시키는 것을 의미 한다. 앞서 언급하였듯이 본 연구는 컨테이너 그룹별 동 일 공간 장치의 특성을 반영하기 위한 장치위치 규칙을 제시하였다. 입력 과정에서 이의 비율을 선석, 블록 집중 도로 표현하였다. 선박별 C/C에 작업물량을 배정하고 이 를 개별 컨테이너 작업 목록으로 생성할 때 그림 8에 묘 사한 바와 같이 컨테이너의 종류 및 크기 외에 집중도가 반영되어 장치위치가 함께 설정되게 하였다.

#### 4.2 모형 설계와 개발

본 연구은 접안 선박의 본석작업과 외부트럭의 반출입 작업을 시뮬레이션 모형의 범위로 정하였다. 그리고 시뮬 레이션 모형의 설계와 개발에 Anylogic 5.5를 이용하였 다. AnyLogic은 UML-RT (Unified Modeling Language Real Time)와 유사한 형태로 시뮬레이션 모형을 설계하 고 구현할 수 있는 객체지향 시뮬레이션 도구이다.

본 시뮬레이션 모형에 정의된 주요 객체는 표 2와 같이 AnyLogic의 표준 클래스 ActiveObject와 Entity로 분류 할 수 있다. 여기서 ActiveObject는 동적으로 이벤트를 발생시키면서 Entity를 처리하거나 ActiveObject와 통신

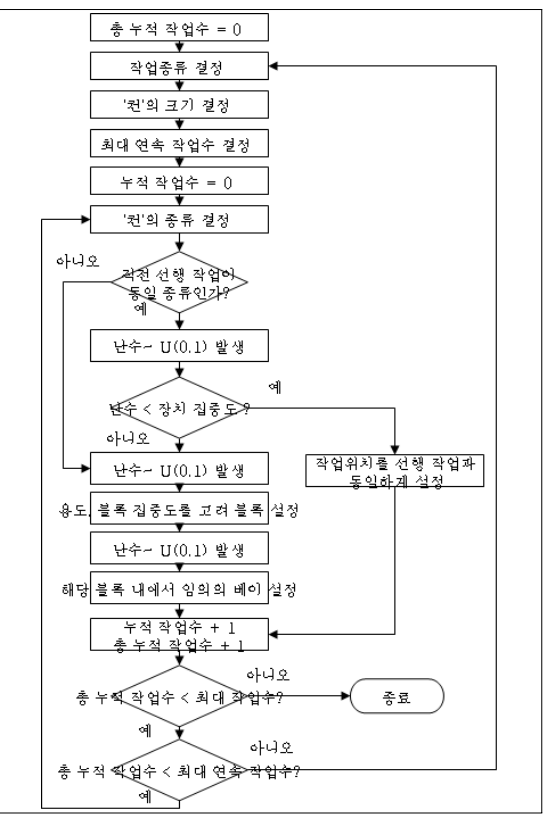

그림 **8.** C/C 작업목록 생성 과정

표 **2.** 주요 클래스 분류

| 표준 클래스       | 클래스명           | 설명          |  |
|--------------|----------------|-------------|--|
|              | Container      | 컨테이너        |  |
| Entity       | Trailer        | 외부트럭        |  |
|              | ContainerShip  | 커테이너서       |  |
|              | ContainerCrane | C/C         |  |
|              | <b>RMGC</b>    | <b>RMGC</b> |  |
|              | ALV            | ALV         |  |
|              | Gate           | 게이트         |  |
|              | <b>Block</b>   | 장치장 블록      |  |
| ActiveObject | <b>Berth</b>   | 서서          |  |
|              | DepotALV       | ALV 대기 장소   |  |
|              | DepotTrailer   | 외부트럭 대기 장소  |  |
|              | Lane           | 주행 도로       |  |
|              | LaneW          | 작업 도로       |  |

하는 메인 클래스이다. 그리고 Entity는 자체적으로 이벤 트를 발생 시킬 수 없으며, 일반 시뮬레이션의 Entity 개

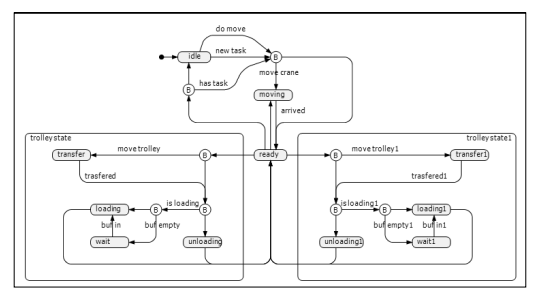

그림 **9.** C/C의 상태 전이도

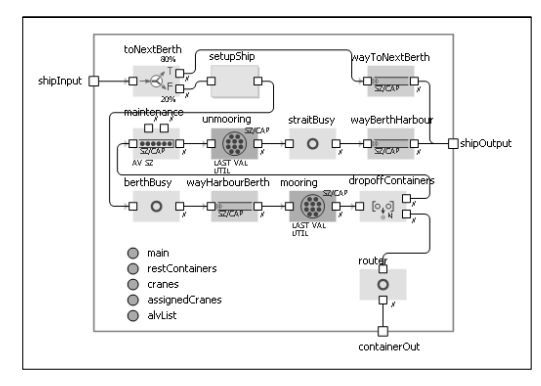

그림 **10.** 컨테이너선의 작업과정

념처럼 동적으로 생성, 소멸되며 System내에서 서비스를 받는 객체를 의미한다. 그리고 주요 객체에 대해서는 상 태 전이도를 작성하였다. 예를 들어 그림 10은 DHST (Dual Hoist Second Trolley) C/C의 상태 전이를 묘사한 것이다.

그리고 분석된 하역작업 과정을 Anylogic에서 제공하 는 enterprise library를 이용하여 모형화시켰다. 그림 10 은 컨테이너선이 입출하면서 접안, 이안하는 과정을 모형 화시킨 예를 나타낸 것이다.

그림 11은 개발된 시뮬레이션 모형에서 사용자가 사전 설정 단계에서 주요 변수와 실험 시나리오를 설정하기 위 한 입력화면의 예이고 그림 12와 그림 13은 각각 모형 구 동 단계의 시뮬레이션 실행화면과 수집된 통계량 출력화 면이다.

#### 4.3 실험결과

본 절에서는 개발 모형을 이용하여 ALV를 채택한 컨 테이너 터미널의 특성 파악과 모형의 검증을 위해 수행된 실험결과를 정리하였다.

신개념 이송차량인 ALV가 적용된 국내외 커테이너 터 미널의 사례는 없다. Stahlbock 등(2008)의 연구에서 언

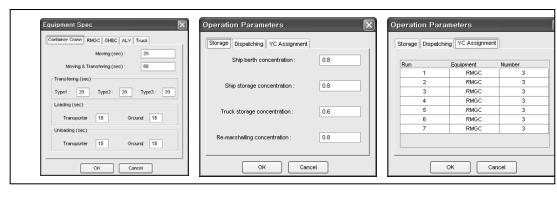

그림 **11.** 시뮬레이션 입력화면

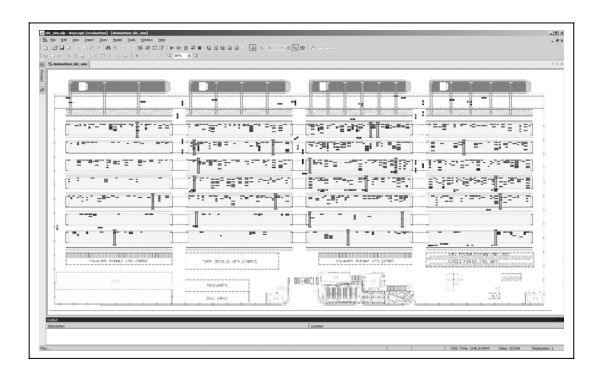

그림 **12.** 시뮬레이션 실행화면

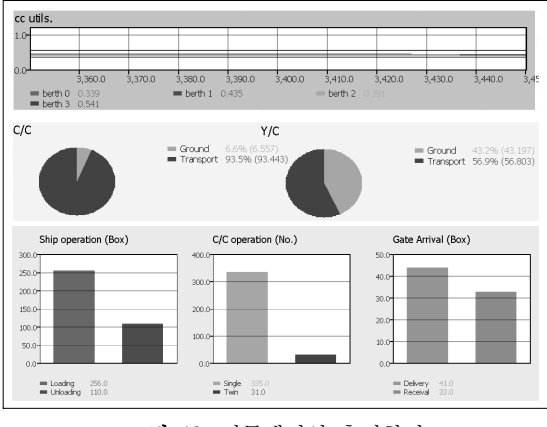

그림 **13.** 시뮬레이션 출력화면

급한 호주 Brisbane항의 사례는 본 연구가 다룬 ALV가 아니라 집기/놓기 기능을 활용한 무인 스트래들 캐리어로 서 적절한 비교 대상으로 보기 어렵다. 또한 Duinkerken 등(2006)과 하 등(2007)의 ALV에 대한 시뮬레이션 연구 는 모형에서 차량간 주행방행 및 연계작업 시의 작업순서 와 같은 동적 상황을 반영하지 않아 모형간의 수치 비교 가 어렵다. 따라서 본 연구는 분석 시나리오를 구성하여 이의 실험을 통해 산출한 결과가 컨테이너 터미널의 특성 을 올바르게 반영하는 가를 살펴봄으로써 시뮬레이션 모 형을 검증하였다.

컨테이너 터미널 내의 ALV 대수 변화에 따른 여러 통

계량의 변화를 살펴보기 위해 분석 시나리오는 투입 C/C 대수를 달리하는 선박이 4개 선석에 모두에 접안한 3가지 경우에 대해 C/C당 ALV가 2대에서 4대까지 배정되는 총 9가지 시나리오를 구성하였다. 표 3은 접안 선박에 대한 시나리오를 정리한 것으로 투입 C/C 대수가 많은 선박이 접안할수록안벽에서발생하는물량이많아지고총투입ALV 대수가 증가함을 의미하다. 이때 표의 서석 번호는 그림 12의 좌측 선석을 기준으로 1번에서 4번까지 부여하였다.

실험을 위해 모형에 설정된 장비별 성능은 표 4와 같 다. 본 연구는 장비의 기계적 제원의 성능으로 반영하기 곤란한 재취급, 이적 등의 가변적 시간을 고려하여 사용 자가 연계작업을 구성하는 주요 요소작업에 대한 소요시 간을 입력하도록 구성되었다. 외부트럭은 1분 간격으로 게이트를 통해 진입하며 반입, 반출 그리고 반출입 차량 의 비율을 각각 45%, 45%, 10%로 구성하였다. 운영 전 략과 관련된 선석 집중도, 블록 집중도, 트럭 집중도는 각 각 0.8, 0.8, 0.6으로 설정하였다.

본 시뮬레이션 모형을 통해 앞서 구성한 9개의 시나리 오에 대해 각각 24시간의 하역작업을 5회씩 수행시켜 표 5와 같이 9개의 시나리오별로 C/C 생산성, C/C 가동율, RMGC 가동율, ALV 가동율과 ALV 평균 주행시간을 산출하였다.

C/C당 배정 ALV수가 동일한 경우에 접안 선박 중에 서 C/C 투입 대수가 적은 선박의 구성비가 높을수록 C/C 하역생산성이 높게 나타났다. 이는 총 투입 ALV 대수가 증가되면 이송장비의 연계작업지점 및 경로의 혼잡이 증 가하기 때문으로 이와 관련하여 ALV 이송작업당 평균 주행시간이 증가됨을 알 수 있다. 그리고 C/C당 ALV 배 정 대수가 증가하면 ALV의 가동율을 낮아지지만 처리하 는 작업물량이 증가되면서 C/C와 RMGC의 가동률은 증 가하였다. 이는 ALV당 작업부하가 감소하여 연계작업을 신속하게 처리하면서 하역장비의 대기시간이 감소하여 실질적인 작업시간이 증가됨을 의미한다.

## 5. 결 론

고효율 이송차량인 ALV를 컨테이너 터미널에 도입하 기 위해서는 하역시스템의 특성을 고려한 시뮬레이션 모 형의 개발이 매우 중요하다. 본 연구는 C/C와 ALV 그리 고 RMGC와 ALV의 연계작업을 중심으로 주요 장비별 하역과정을 분석하고 ALV의 운영에 필요한 주요 운영규 칙을 제시하였다. 그리고 분석결과를 토대로 객체지향 시 뮬레이션 도구인 Anylogic을 이용하여 시뮬레이션 모형

표 **3.** 선박의 접안 상황

|                     | 구 분          | 선석 | 선형            | 선박별 C/C 대수 총 C/C 대수 |     |
|---------------------|--------------|----|---------------|---------------------|-----|
|                     |              | 1번 | $\mathbf C$   | 3                   | 13대 |
|                     |              | 2번 | $\mathcal{C}$ | 3                   |     |
|                     | $\mathbf{1}$ | 3번 | B             | 4                   |     |
|                     |              | 4번 | $\mathcal{C}$ | 3                   |     |
|                     |              | 1번 | B             | 4                   | 15대 |
| $\overline{2}$<br>3 |              | 2번 | A             | 5                   |     |
|                     |              | 3번 | $\mathcal{C}$ | 3                   |     |
|                     |              | 4번 | $\mathcal{C}$ | 3                   |     |
|                     |              | 1번 | B             | 4                   |     |
|                     |              | 2번 | A             | 5                   | 18대 |
|                     |              | 3번 | B             | 4                   |     |
|                     | 4번           | A  | 5             |                     |     |

표 **4.** 장비별 주요 제원

| 장비   | 제원(요소작업)           | 성능     |
|------|--------------------|--------|
|      | 차량 상차/하차           | 15초    |
| C/C  | 지면 놓기/올리기          | 15초    |
|      | 선박 놓기/올리기          | 58초    |
|      | 트롤리 해측←→육측 이동      | 29초    |
|      | 장치장에서 꺼집어 내기       | 40초    |
|      | 장치장에 놓기            | 20초    |
| RMGC | 이동속도               | 350m/분 |
|      | 차량 상하차/지면 내려놓기/올리기 | 15초    |
|      | 적재 이동속도            | 350m/분 |
|      | 빈 이동속도             | 500m/분 |
| ALV  | 회전속도               | 150m/뷰 |
|      | 지면 들기              | 84초    |
|      | 지면 놓기              | 27초    |

표 **5.** 시나리오별 실험 결과

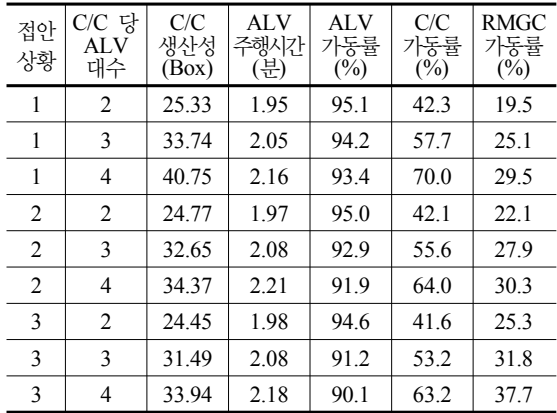

을 설계하고 개발하였다. 이때 이용자가 편리하게 ALV 시스템의 특성을 집중적으로 분석할 수 있도록 기존 연구 와 차별화된 분석 시나리오를 제시하였다. 그리고 ALV 의 특성을 파악하고 개발 모형의 검증을 위한 실험을 수 행하였다. 접안 선박의 상황과 배정 ALV 대수를 변화시 켰을 때 총 ALV 대수가 증가할수록 혼잡에 의해 ALV의 평균 주행시간이 증가되고 C/C 생산성의 증가가 둔화됨 을 알 수 있었다.

본 연구가 모형 개발을 위해 제시한 ALV 시스템 분석 과 설계는 추후 ALV 시스템의 도입에 중요한 기초 연구 로 활용될 것으로 기대된다. 그러나 ALV 시스템의 컨테 이너 터미널 적용의 타당성을 보다 정확하게 분석하기 위 해서는 추후 다양한 운영 시나리오에 대해 실험이 필요하 다. 또한 타 이송장비와의 성능 비교를 위해서는 동일한 시나리오 및 작업조건이 반영된 시뮬레이션 모형을 개발 하여 비교 연구가 진행되어야 할 것이다. 본 연구가 제시 한 시뮬레이션 모형을 활용하여 효율적 운영 규칙에 대한 보다 심화된 연구가 진행될 수 있을 것으로 기대한다.

## 참 고 문 헌

- 1. 김우선, 최용석 (2006), "다기능 컨테이너 이송차량 운영 논리 개발", 해양정책연구, 제21권, 제2호, pp. 39-64.
- 2. 하태영, 최용석, 김우선 (2004), "시뮬레이션을 이용한 자 동화 컨테이너터미널의 AGV 운영 평가", 한국항해항만학 *회지*, 제28권, 제10호, pp. 891-897.
- 3. 하태영, 최용석 (2005), "자동화 컨테이너 터미널의 Shuttle Carrier 이송능력 분석", 한국시뮬리이션학회 논문지, 제14 권, 제3호, pp. 109-118.
- 4. 하태영, 신재영 (2007), "컨테이너 터미널의 차세대 하역 시스템 성능평가", *한국항해항만학회지*, 제31권, 제3호, pp. 253-261.
- 5. Duinkerken, M. B., Dekker, R., Kurstjens, S. T., Ottjes, J. A., and Dellaert, N. P. (2006), "Comparing transportation systems for inter-terminal transport at the Maasvlakte container terminals", *OR Spectrum*, Vol. 28, pp. 469-493.
- 6. Evers, J., J. M. and Koppers, S. A. J. (1996), "Automated guided vehicle traffic control at a container terminal", *Transportation Research*, Vol. 30A, pp. 21-34.
- 7. Kim, K. H., Won, S. H., Lim, J. K., and Takahashi, T. (2004), "An architectural design of control software for automated container terminals", *Computer & Industrial* Engineering, Vol. 46, pp. 741-754.
- 8. Nguyen, V.D. and Kim, K. H. (2007), "A dispatching method for automated lifting vehicles in automated port container terminals", The international conference on intelligent manufacturing and logistics systems (IML 2007), Kitakyushu, Japan, pp. 26-28.
- 9. Stahlbock, R. and Voß, S. (2008), "Operations research at container terminals: a literature update", *OR Spectrum*, Vol. 30, pp. 1-52.
- 10. Vis, Iris F.A and Harika, I. (2004), "Comparison of vehicle types at an automated container terminal", *OR Spectrum*, Vol. 26, pp. 117-143.
- 11. Yang, C. H., Choi, Y.S., and Ha, T. Y. (2004), "Simulation -based performance evaluation of transport vehicles at automated container terminals", *OR Spectrum*, Vol. 26, pp. 149-170.

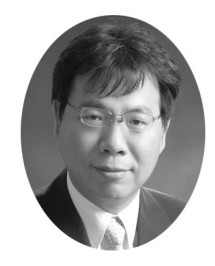

#### 배종욱 (jwbae@chonnam.ac.kr)

 부산대학교 산업공학과 학사 부산대학교 산업공학과 석사 부산대학교 산업공학과 공학박사 ~현재 전남대학교 부교수

관심분야 : 항만물류, 항만하역시스템, 시뮬레이션

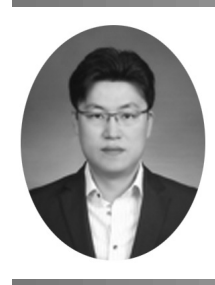

#### 최상희 (shchoi@kmi.re.kr)

 고려대학교 토목환경공학과 학사 연세대학교 도시공학과 석사 고려대학교 경영정보공학전문대학원 박사과정중 ~현재 한국해양수산개발원 부연구위원

관심분야 : 시뮬레이션, 제품개발, 설계

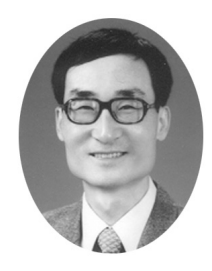

#### 김창현 (chkim@chonnam.ac.kr)

 한양대학교 산업공학과 학사 한국과학기술원 산업공학과 석사 포항공과대학교 산업공학과 박사 ~현재 전남대학교 부교수

관심분야 : 생산 및 물류시스템, 물류정보

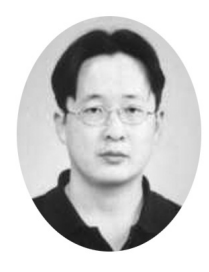

#### 박순오 (sopark2k@gmail.com)

1996 부산대학교 산업공학과 학사 1998 부산대학교 산업공학과 석사 현재 브이엠에스 솔루션스㈜ 책임연구원

관심분야 : 생산시스템구축, 시뮬레이션